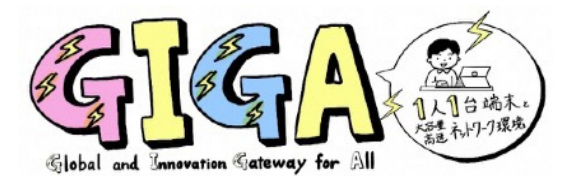

## 大事なデータが自動保存できるようになる!?

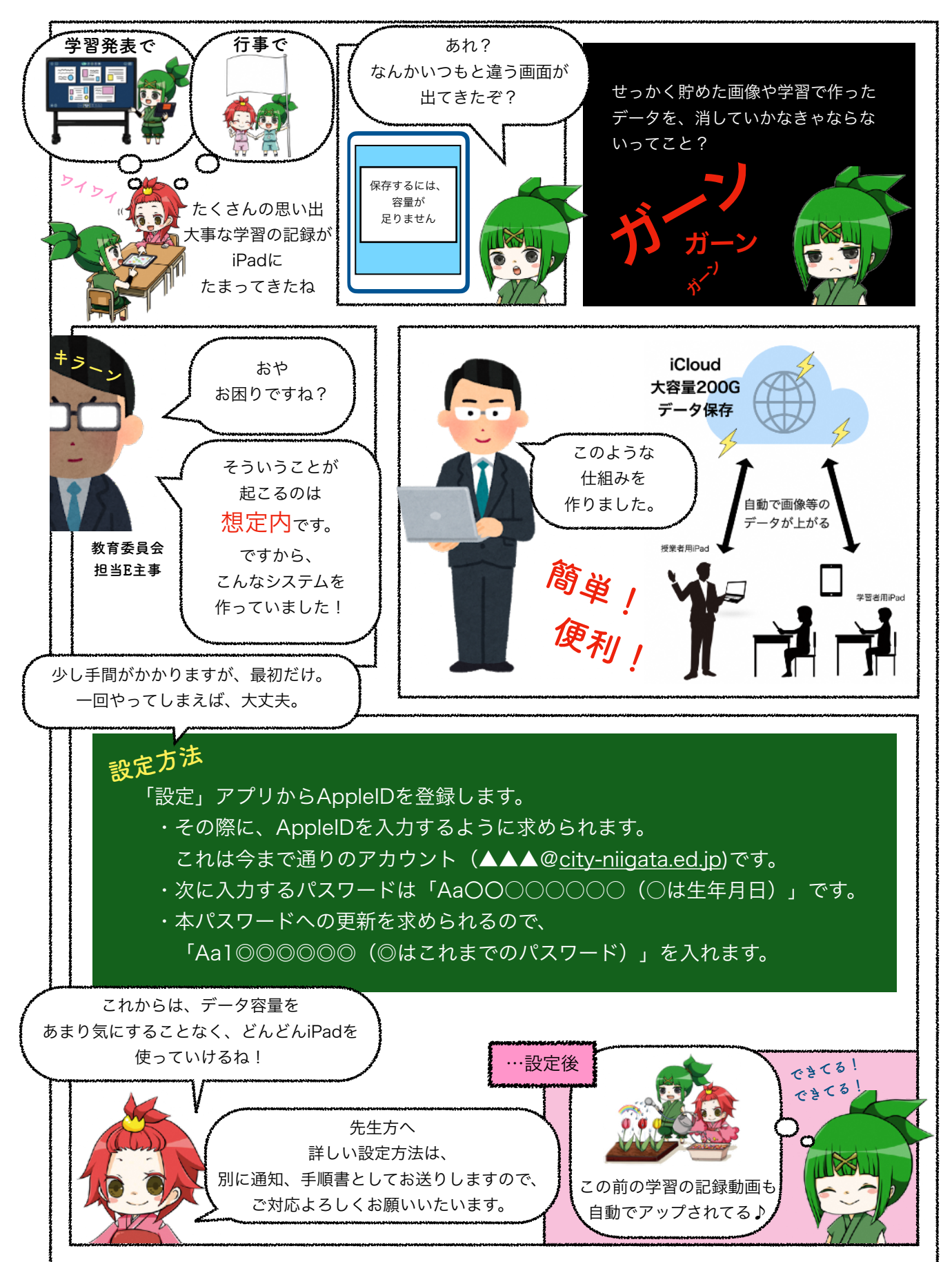